*Nuclear Magnetic Resonance Spectroscopy Formulas...* 1/9

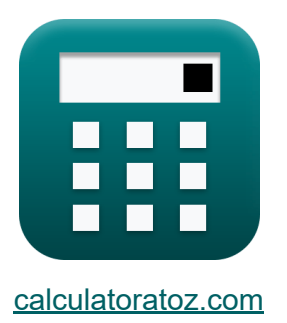

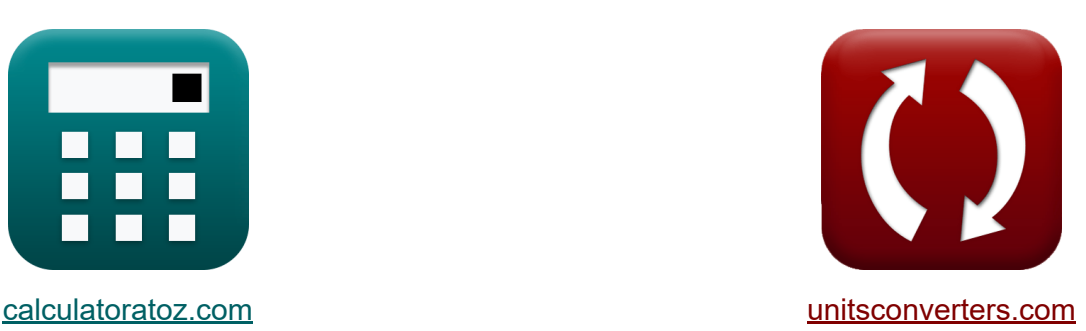

# **Resonancia magnética nuclear espectroscópica Fórmulas**

¡Ejemplos!

**iCalculadoras! iEjemplos! iConversiones!** 

Marcador **[calculatoratoz.com](https://www.calculatoratoz.com/es)**, **[unitsconverters.com](https://www.unitsconverters.com/es)**

Cobertura más amplia de calculadoras y creciente - **¡30.000+ calculadoras!** Calcular con una unidad diferente para cada variable - **¡Conversión de unidades integrada!**

La colección más amplia de medidas y unidades - **¡250+ Medidas!**

¡Siéntete libre de COMPARTIR este documento con tus amigos!

*[Por favor, deje sus comentarios aquí...](https://docs.google.com/forms/d/e/1FAIpQLSf4b4wDgl-KBPJGChMJCxFlqrHvFdmw4Z8WHDP7MoWEdk8QOw/viewform?usp=pp_url&entry.1491156970=Resonancia%20magn%C3%A9tica%20nuclear%20espectrosc%C3%B3pica%20F%C3%B3rmulas)*

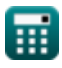

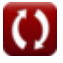

## **Lista de 13 Resonancia magnética nuclear espectroscópica Fórmulas**

## **Resonancia magnética nuclear espectroscópica**

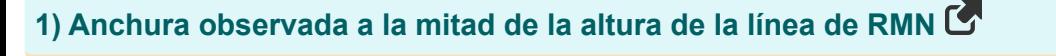

$$
\kappa\boxed{\Delta \textrm{v}_{1/2}=\cfrac{1}{\pi \cdot \textrm{T}_2}}
$$

$$
\textbf{ex} \boxed{0.015158}/\text{s} = \frac{1}{\pi \cdot 21 \text{s}}
$$

**2) Campo magnético local total**

$$
\overline{\textbf{f}}\textbf{x}\fbox{B}_{\rm loc}=(1-\sigma)\cdot\overline{\textbf{B}_0}
$$

$$
\boxed{\text{ex}}\boxed{9\text{T}=(1-0.5)\cdot 18\text{T}}
$$

#### **3) Carga nuclear efectiva dada la constante de blindaje**

| $x$  | $Z$               | $z$     | $\circ$ |
|------|-------------------|---------|---------|
| $ex$ | $17.5 = 18 - 0.5$ | $\circ$ |         |

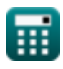

**[Calculadora abierta](https://www.calculatoratoz.com/es/observed-width-at-half-height-of-nmr-line-calculator/Calc-31771)** 

**[Calculadora abierta](https://www.calculatoratoz.com/es/total-local-magnetic-field-calculator/Calc-32381)** 

*Nuclear Magnetic Resonance Spectroscopy Formulas...* 3/9

#### **4) Constante de blindaje dada la carga nuclear efectiva**

$$
\begin{array}{c}\n\hline\n\text{f x} & \sigma = \mathbf{z} - \mathbf{Z}\n\end{array}
$$
\n
$$
\begin{array}{c}\n\hline\n\text{Calculate the value of } \mathbf{z} \\
\hline\n\text{c} \\
\hline\n\text{c} \\
\hline\n\text{c} \\
\hline\n\text{c} \\
\hline\n\text{d} \\
\hline\n\text{d} \\
\hline\n\text{d} \\
\hline\n\text{d} \\
\hline\n\text{d} \\
\hline\n\text{d} \\
\hline\n\text{d} \\
\hline\n\text{d} \\
\hline\n\text{d} \\
\hline\n\text{d} \\
\hline\n\text{d} \\
\hline\n\text{e} \\
\hline\n\text{d} \\
\hline\n\text{e} \\
\hline\n\text{d} \\
\hline\n\text{e} \\
\hline\n\text{e} \\
\hline\n\text{e} \\
\hline\n\text{d} \\
\hline\n\text{e} \\
\hline\n\text{e} \\
\hline\n\text{d} \\
\hline\n\text{e} \\
\hline\n\text{d} \\
\hline\n\text{e} \\
\hline\n\text{d} \\
\hline\n\text{d} \\
\hline\n\text{e} \\
\hline\n\text{d} \\
\hline\n\text{e} \\
\hline\n\text{d} \\
\hline\n\text{e} \\
\hline\n\text{d} \\
\hline\n\text{e} \\
\hline\n\text{d} \\
\hline\n\text{e} \\
\hline\n\text{d} \\
\hline\n\text{e} \\
\hline\n\text{d} \\
\hline\n\text{e} \\
\hline\n\text{d} \\
\hline\n\text{e} \\
\hline\n\text{d} \\
\hline\n\text{e} \\
\hline\n\text{d} \\
\hline\n\text{e} \\
\hline\n\text{e} \\
\hline\n\text{e} \\
\hline\n\text{e} \\
\hline\n\text{e} \\
\hline\n\text{e} \\
\hline\n\text{e} \\
\hline\n\text{e} \\
\hline\n\text{e} \\
\hline\n\text{e} \\
\hline\n\text{e} \\
\hline\n\text{e} \\
\hline\n\text{e} \\
\hline\n\text{e} \\
\hline\n\text{e} \\
\hline\n\text{e} \\
\hline\n\text{e} \\
\hline\n\text{e} \\
\hline\n\text{e} \\
\h
$$

#### **5) Constante de división hiperfina**

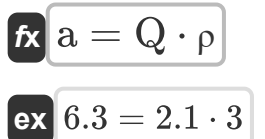

#### **6) Desplazamiento químico en la espectroscopia de resonancia magnética nuclear**

$$
\kappa \delta = \left(\frac{v - v^{2}}{v}\right) \cdot 10^{6}
$$
  
ex  $3E^{\circ}8ppm = \left(\frac{13Hz - 10Hz}{10Hz}\right) \cdot 10^{6}$   
7) Distribution Local a Constante de Blindaje C

$$
\frac{d\mathbf{x}}{d\mathbf{x}} = \frac{\mathbf{x}}{d\mathbf{x}} + \frac{\mathbf{x}}{d\mathbf{x}} + \frac{\mathbf{x}}{
$$

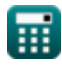

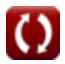

**[Calculadora abierta](https://www.calculatoratoz.com/es/hyperfine-splitting-constant-calculator/Calc-31772)** 

*Nuclear Magnetic Resonance Spectroscopy Formulas...* 4/9

### **8) Frecuencia de Larmor nuclear dada Constante de blindaje**

$$
\begin{array}{ll}\n\kappa\n\end{array}\n\mathbf{v}_{\text{L}} = (1 - \sigma) \cdot \left(\frac{\gamma \cdot \mathbf{B}_0}{2 \cdot \pi}\right) \\\n\text{ex}\n\begin{array}{l}\n\text{17.18873Hz} = (1 - 0.5) \cdot \left(\frac{12 \text{C/kg} \cdot 18 \text{T}}{2 \cdot \pi}\right) \\
\text{9) Frecuencia nuclear de Larmor} \\
\hline\n\text{R} \quad \mathbf{v}_{\text{L}} = \frac{\gamma \cdot \mathbf{B}_{\text{loc}}}{2 \cdot \pi} \\
\text{ex}\n\end{array}\n\end{array}\n\quad\n\begin{array}{l}\n\text{Calculadora abierta } \bullet\n\end{array}
$$
\n
$$
\begin{array}{l}\n\text{O} \quad \text{Secuence in nuclear case Larmor} \\
\hline\n\text{R} \quad \mathbf{v}_{\text{L}} = \frac{\gamma \cdot \mathbf{B}_{\text{loc}}}{2 \cdot \pi} \\
\text{O) Relación gironagnética data la frecuencia de Larmor} \\
\hline\n\text{R} \quad \gamma = \frac{\mathbf{v}_{\text{L}} \cdot 2 \cdot \pi}{(1 - \sigma) \cdot \mathbf{B}_0} \\
\text{ex}\n\end{array}\n\quad\n\begin{array}{l}\n\text{Calculadora abierta } \bullet \\
\hline\n\text{Calculadora abierta } \bullet\n\end{array}
$$
\n
$$
\begin{array}{l}\n\text{R} \quad \gamma = \frac{\mathbf{v}_{\text{L}} \cdot 2 \cdot \pi}{(1 - \sigma) \cdot \mathbf{B}_0} \\
\text{R} \quad \gamma_{\text{e}} = \frac{\mathbf{e}}{2 \cdot [\text{Mass-e}]}\n\end{array}
$$
\n
$$
\begin{array}{l}\n\text{Calculadora abierta } \bullet \\
\hline\n\text{R} \quad \gamma_{\text{e}} = \frac{\mathbf{e}}{2 \cdot [\text{Mass-e}]}\n\end{array}
$$
\n
$$
\begin{array}{l}\n\text{Calculadora abierta } \bullet \\
\hline\n\text{R} \quad \gamma_{\text{e}} = \frac{\mathbf{e}}{2 \cdot [\text{Mass-e}]}\n\end{array}
$$

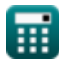

 $2 \cdot$  [Mass-e]

$$
\boxed{\textcolor{blue}{\textbf{O}}}
$$

*Nuclear Magnetic Resonance Spectroscopy Formulas...* 5/9

### **12) Tasa de intercambio a la temperatura de coalescencia**

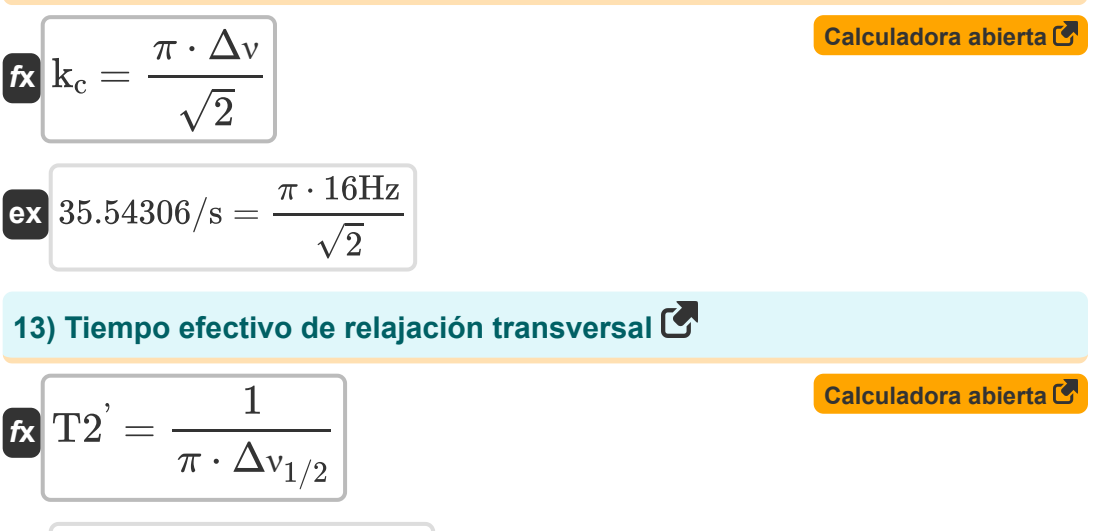

$$
\boxed{\text{ex}}{21.22066\text{s} = \frac{1}{\pi \cdot 0.015 / \text{s}}}
$$

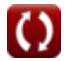

## **Variables utilizadas**

- **a** Constante de división hiperfina
- **B<sup>0</sup>** Magnitud del campo magnético en dirección Z *(Tesla)*
- **Bloc** Campo magnético local *(Tesla)*  $\bullet$
- **e** Carga de electrones *(Culombio)*
- **k<sup>c</sup>** Tasa de cambio *(1 por segundo)*
- **Q** Constante empírica en RMN
- **T<sup>2</sup>** Tiempo de relajación transversal *(Segundo)*
- **T2'** Tiempo efectivo de relajación transversal *(Segundo)*
- **z** Número atómico
- **Z** Carga nuclear efectiva
- **γ** Relación giromagnética *(coulombio/kilogramo)*
- **γ<sup>e</sup>** Relación magnetogira *(coulombio/kilogramo)*
- **δ** Cambio químico *(Partes por millón)*  $\bullet$
- **Δν** Separación de picos *(hercios)*
- **Δν1/2** Anchura observada a media altura *(1 por segundo)*
- **ν** Frecuencia de resonancia *(hercios)*
- **ν<sup>L</sup>** Frecuencia nuclear de Larmor *(hercios)*
- **ν °** Frecuencia de resonancia de referencia estándar *(hercios)*
- **ρ** Densidad de giro
- **σ** Constante de blindaje en RMN
- **σ<sub>d</sub>** Contribución diamagnética
- **σlocal** Contribución local

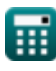

*Nuclear Magnetic Resonance Spectroscopy Formulas...* 7/9

**σ<sup>p</sup>** Contribución paramagnética

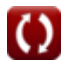

## **Constantes, funciones, medidas utilizadas**

- Constante: **pi**, 3.14159265358979323846264338327950288 *La constante de Arquímedes.*
- Constante: **[Mass-e]**, 9.10938356E-31 *masa de electrones*
- Función: **sqrt**, sqrt(Number) *Una función de raíz cuadrada es una función que toma un número no negativo como entrada y devuelve la raíz cuadrada del número de entrada dado.*
- Medición: **Tiempo** in Segundo (s) *Tiempo Conversión de unidades*
- Medición: **Carga eléctrica** in Culombio (C) *Carga eléctrica Conversión de unidades*
- Medición: **Frecuencia** in hercios (Hz) *Frecuencia Conversión de unidades*
- Medición: **Campo magnético** in Tesla (T) *Campo magnético Conversión de unidades*
- Medición: **Exposicion a la radiación** in coulombio/kilogramo (C/kg) *Exposicion a la radiación Conversión de unidades*
- Medición: **Salinidad** in Partes por millón (ppm) *Salinidad Conversión de unidades*
- Medición: **vorticidad** in 1 por segundo (1/s) *vorticidad Conversión de unidades*
- Medición: **tiempo inverso** in 1 por segundo (1/s) *tiempo inverso Conversión de unidades*

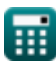

### **Consulte otras listas de fórmulas**

- **Espectroscopia electronica Fórmulas**
- **Resonancia magnética nuclear espectroscópica Fórmulas**
- **Espectroscopía Raman Fórmulas**
- **Espectroscopia vibratoria Fórmulas**

¡Siéntete libre de COMPARTIR este documento con tus amigos!

### **PDF Disponible en**

[English](https://www.calculatoratoz.com/PDF/Nodes/7558/Nuclear-magnetic-resonance-spectroscopy-Formulas_en.PDF) [Spanish](https://www.calculatoratoz.com/PDF/Nodes/7558/Nuclear-magnetic-resonance-spectroscopy-Formulas_es.PDF) [French](https://www.calculatoratoz.com/PDF/Nodes/7558/Nuclear-magnetic-resonance-spectroscopy-Formulas_fr.PDF) [German](https://www.calculatoratoz.com/PDF/Nodes/7558/Nuclear-magnetic-resonance-spectroscopy-Formulas_de.PDF) [Russian](https://www.calculatoratoz.com/PDF/Nodes/7558/Nuclear-magnetic-resonance-spectroscopy-Formulas_ru.PDF) [Italian](https://www.calculatoratoz.com/PDF/Nodes/7558/Nuclear-magnetic-resonance-spectroscopy-Formulas_it.PDF) [Portuguese](https://www.calculatoratoz.com/PDF/Nodes/7558/Nuclear-magnetic-resonance-spectroscopy-Formulas_pt.PDF) [Polish](https://www.calculatoratoz.com/PDF/Nodes/7558/Nuclear-magnetic-resonance-spectroscopy-Formulas_pl.PDF) [Dutch](https://www.calculatoratoz.com/PDF/Nodes/7558/Nuclear-magnetic-resonance-spectroscopy-Formulas_nl.PDF)

*3/12/2024 | 7:37:02 AM UTC [Por favor, deje sus comentarios aquí...](https://docs.google.com/forms/d/e/1FAIpQLSf4b4wDgl-KBPJGChMJCxFlqrHvFdmw4Z8WHDP7MoWEdk8QOw/viewform?usp=pp_url&entry.1491156970=Resonancia%20magn%C3%A9tica%20nuclear%20espectrosc%C3%B3pica%20F%C3%B3rmulas)*

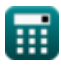